# skillsoft<sup>™</sup> global knowledge<sub>™</sub>

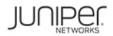

# Junos Layer 2 VPNs (JL2V)

Duration: 3 Days Course Code: JUN\_JL2V

#### Overview:

This three-day course is designed to provide students with the knowledge required to design, implement, and troubleshoot a wide variety of layer 2 MPLS VPNs, including pseudowires (BGP L2VPNs, LDP L2Circuits, FEC 129, and CCC), virtual private LAN service (VPLS), and Ethernet VPN (EVPN).

This course is based on Junos 21.2R1 and contains hands-on labs that gives extensive CLI configuration practice as well as many examples of common errors, and the troubleshooting steps required to fix them. The Junos Layer 2 VPNs (JL2V) course is an intermediate-to-advanced level course. **Relevant Juniper Product** • MX Series

#### **Target Audience:**

- Individuals responsible for designing, implementing, and troubleshooting MPLS VPNs which operate at layer 2
- Individuals who work with, or who aspire to work with, service provider networks
- Individuals studying for the JNCIP-SP or JNCIE-SP certification exam

### **Objectives:**

- After successfully completing this course, you should be able to:
- Describe some of the different kinds of VPN, their mechanics, and their use cases
- Discuss the types of MPLS VPN which operate at layer 2
- Discuss the mechanics of BGP-signaled pseudowires, also known as a Layer 2 VPN (L2VPN)
- Configure and troubleshoot BGP-signaled L2VPNs
- Describe how and why L2VPNs advertise a range of labels
- Configure advanced BGP-signaled L2VPN features
- Discuss the mechanics of LDP-signaled pseudowires, also known as a Layer 2 Circuit (L2Circuit)
- Identify and fix common L2Circuit problems
- Configure advanced LDP-signaled L2Circuit features

- Discuss the mechanics of FEC 129 pseudowires, which combines BGP for autodiscovery and LDP for signaling
- Describe the purpose and mechanics of a VPLS
- Configure and verify VPLS
- Configure and verify different VPLS VLAN modes
- Describe and configure VPLS advanced features, and VPLS troubleshooting
- Configure advanced VPLS topologies
- Describe the features and advantages of Ethernet VPN
- Configure and verify single-homed EVPN instances
- Explain, configure, and verify EVPN multihoming
- Configure EVPN IRB interfaces, and other advanced EVPN concepts

#### **Prerequisites:**

The prerequisite skills for this course include:

- Strong general TCP/IP knowledge
- Junos knowledge to the JNCIA-Junos certification level
- LDP/RSVP and routing/switching knowledge to the JNCIS-SP certification level

The following courses should be completed before attending this course, or equivalent knowledge:

- Getting Started with Networking (eLearning)
- Introduction to the Junos Operating System (IJOS)
- Junos MPLS Fundamentals (JMF)
- Junos Intermediate Routing (JIR)
- Junos Enterprise Switching (JEX), Junos Service Provider Switching (JSPX), or both

# Content:

| Content:                                                  |                                                                                              |                                                                                                    |
|-----------------------------------------------------------|----------------------------------------------------------------------------------------------|----------------------------------------------------------------------------------------------------|
| Day 1                                                     | Configure and verify an L2Circuit                                                            | Configure protection and MAC limiting in a VPLS                                                        |
| Course Introduction                                       | <ul> <li>Analyze a packet capture of an LDP<br/>advertisement</li> </ul>                     | <ul> <li>Add IRB interfaces to VPLS instances, and<br/>configure efficient traffic flooding</li> </ul> |
| Refresher: VPNs and MPLS                                  | L2Circuit—Troubleshooting                                                                    | Describe VPLS-specific troubleshooting                                                                 |
| IPsec VPNs and MPLS VPNs                                  | Configure the Pseudowire Status TLV                                                          | techniques                                                                                             |
| Layer 3 VPNs and layer 2 VPNs                             | Observe the most frequent L2Circuit error statuses                                           | VPLS—Advanced Topologies                                                                               |
| The Different Flavors of Layer 2 VPN                      | 1.20irouit Advanced Concente                                                                 | Configure hub-and-spoke VPLS                                                                           |
| Discuss the function and creation of<br>pseudowires       | <ul> <li>L2Circuit—Advanced Concepts</li> <li>Enable Virtual Circuit Connectivity</li> </ul> | Configure multihomed sites in a VPLS                                                                   |
| Discuss the function and creation of VPLS                 | Verification                                                                                 | Lab 5: VPLS                                                                                            |
| Discuss the function and creation of EVPN                 | Configure multihoming, local switching, and interworking                                     | Day 3                                                                                                  |
| L2VPN aka BGP-Signaled Pseudowires                        | Lab 3: LDP-Signaled L2Circuits                                                               | EVPN—Introduction                                                                                      |
| Define some essential L2VPN terminology                   | Day 2                                                                                        | Describe the advantages of EVPN over<br>VPLS                                                           |
| • Explore the control plane and data plane of an L2VPN    | FEC 129 Pseudowires                                                                          | • Explain the structure and purpose of EVPN route Type 2 and Type 3                                    |
| Observe an L2VPN packet capture                           | Discuss the mechanics of FEC 129                                                             | EVPN—Single-Homed Configuration                                                                        |
| L2VPN Configuration and Troubleshooting                   | Configure and verify a FEC 129 pseudowire                                                    | Configure and verify a VLAN-Based EVI                                                                  |
| Configure an L2VPN which accepts all     Ethernet traffic | Lab 4: FEC 129 Pseudowires (Optional)                                                        | Configure and verify a VLAN-aware bundle EVI 19 EVPN—Multihoming                                       |
|                                                           | Virtual Private LAN Service—Introduction                                                     |                                                                                                    |
| • Configure an L2VPN which accepts specific VLAN tags     | • Explain how VPLS forwards traffic between multiple sites                                   | Describe Type 4 Ethernet Segment routes,<br>and configure multihoming                                  |
| Troubleshoot common L2VPN problems                        | • Describe the three methods of signaling VPLS                                               | Describe Type 1 Ethernet Autodiscovery<br>routes                                                       |
| L2VPN—Site IDs, The Label Base, and<br>Overprovisioning   | VPLS—Configuration and Verification                                                          | EVPN—Advanced Concepts and<br>Troubleshooting                                                          |
| The Site ID and the VPN label                             | Configure a BGP-signaled VPLS                                                                | <ul> <li>Configure and verify Automatic Gateway<br/>MAC-IP Synchronization</li> </ul>                  |
| Overprovisioned L2VPN configuration                       |                                                                                              |                                                                                                    |

JUN\_JL2V

|                                                      | Verify a BGP-signaled VPLS                                                             |                                                                                    |
|------------------------------------------------------|----------------------------------------------------------------------------------------|------------------------------------------------------------------------------------|
| Lab 1: BGP-Signaled L2VPNs                           |                                                                                        | Describe host routes in an L3VPN                                                   |
|                                                      | Configure and verify an LDP-signaled VPLS                                              | Configure alternative IRB methods                                                  |
| L2VPN Advanced Concepts                              | Configure and verify a FEC 129 VPLS                                                    |                                                                                    |
| · Configure and untify any this area                 |                                                                                        | Configure advanced EVPN features and                                               |
| <ul> <li>Configure and verify multihoming</li> </ul> | VPLS—The Four Modes of MAC Learning                                                    | mechanics                                                                          |
| Explain Martini encapsulation and VLAN               |                                                                                        | Lab: 6: EVPN                                                                       |
| normalization                                        | <ul> <li>Configure and verify the default VLAN mode<br/>and VLAN-Aware mode</li> </ul> |                                                                                    |
| Configure traffic policing, out-of-band route        |                                                                                        | The following Appendices can be covered, if time permits, and are requested by the |
| reflection, and route target constraint              | Configure and verify VLAN-Normalizing                                                  | delegate/s prior to booking:                                                       |
|                                                      | mode and No-VLAN mode                                                                  |                                                                                    |
| Lab 2: L2VPNs—Advanced Concepts                      | Configure and verify dual-stacked VLAN                                                 | Appendix A: Inter-AS L2VPNs (Optional)                                             |
| L2Circuit, aka L2DP-Signalled Pseudowires            | tags in VPLS                                                                           | Appendix B: Circuit Cross-Connect (Optional)                                       |
|                                                      |                                                                                        |                                                                                    |
|                                                      | VPLS—Advanced Features and<br>Troubleshooting                                          |                                                                                    |
|                                                      |                                                                                        |                                                                                    |

# Additional Information:

Delegates will receive an official set of e-kit courseware approximately 1 week prior to the start of the course.

## Further Information:

For More information, or to book your course, please call us on Head Office 01189 123456 / Northern Office 0113 242 5931 info@globalknowledge.co.uk

www.globalknowledge.com/en-gb/

Global Knowledge, Mulberry Business Park, Fishponds Road, Wokingham Berkshire RG41 2GY UK